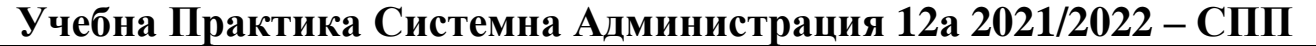

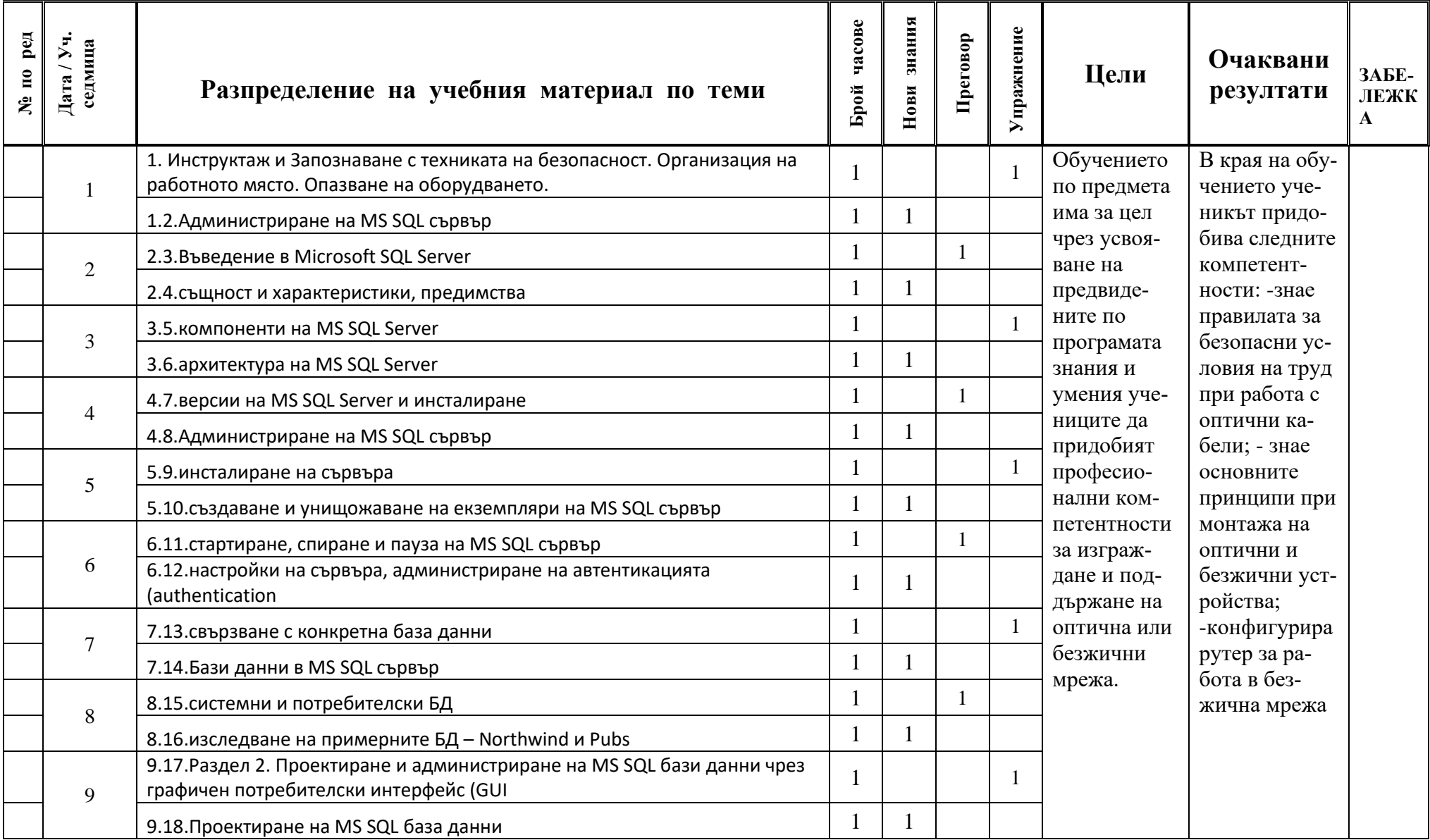

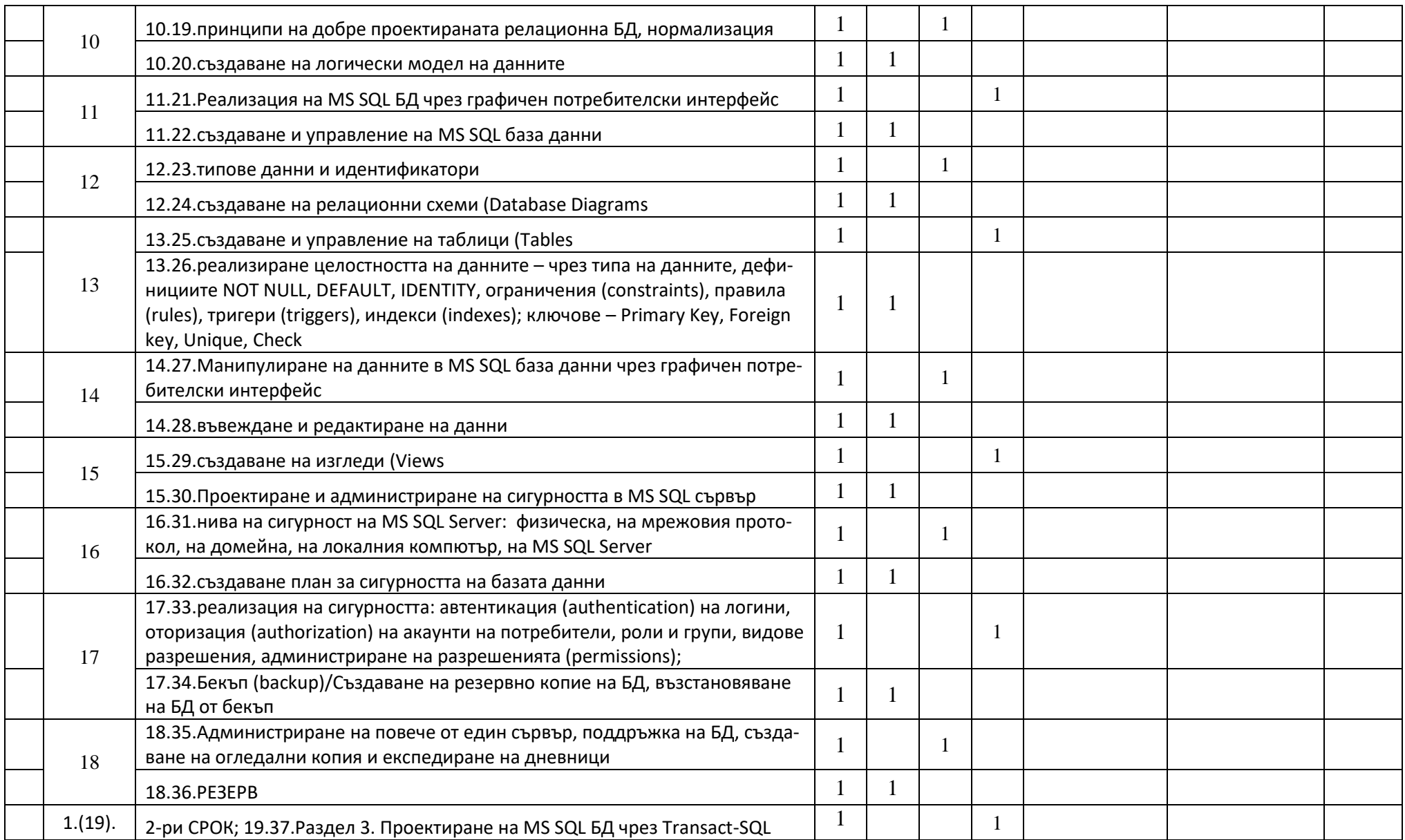

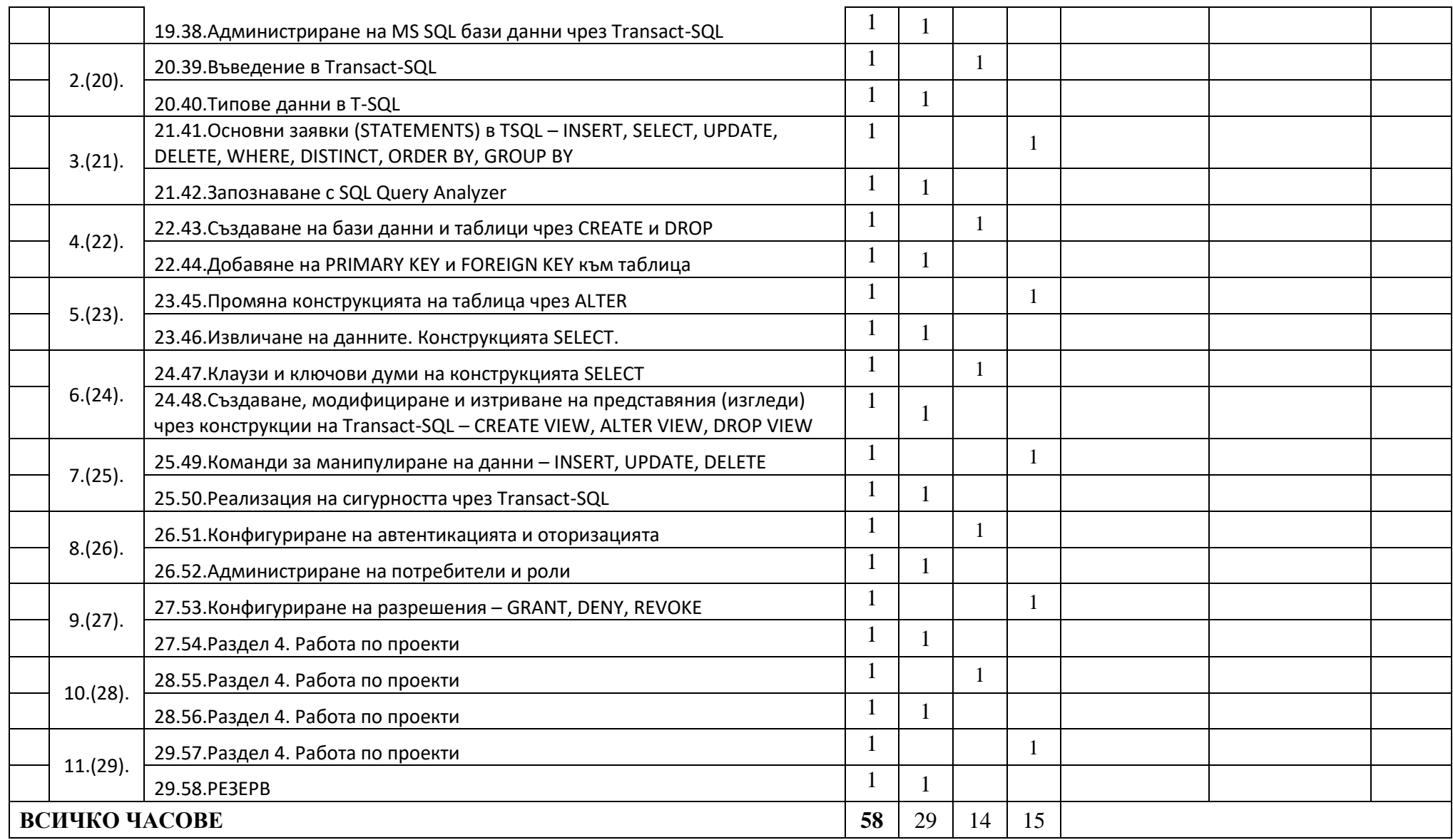

*Преподавател: инж. Георги Сачков*